Discovering the network topology of a MANET

Stefan Thurnherr, 6th semester SSC

stefan.thurnherr@epfl.ch

Project Advisor

David Cavin

EPFL-LSR-IC

david.cavin@epfl.ch

June 2003

#### **Abstract**

Today Mobile Adhoc Networks are of more and more growing interest, on the one hand because they work without any infrastructure or control, on the other hand because the devices we use get smaller and smaller and thus the need to communicate to other devices can easily occur anywhere, at any time. But the need & desire to communicate immediately and always rises the question whether the interlocutor is reachable by any means, i.e. a Mobile Adhoc Network.

The LSR laboratory of EPF Lausanne (CH) developed a Java based framework for Mobile Adhoc Networks called FRANC which can be run on nearly any device from desktop computers to PDA's (apart some restrictions, depending on the JVM that is being used). This framework is based on a layer architecture and thus completely configurable with different functionalities.

This report is about an application layer written for this framework. Its aim is to discover the network topology of a Mobile Adhoc Network consisting of clients running the FRANC layer stack. The discovered topology may then be represented by a graph, thus making it possible to quickly get an overview of the reachable nodes - and to answer the question whether the desired interlocutor is reachable or not.

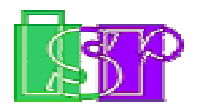

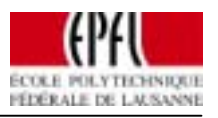

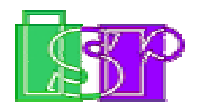

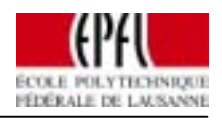

## Table of Content

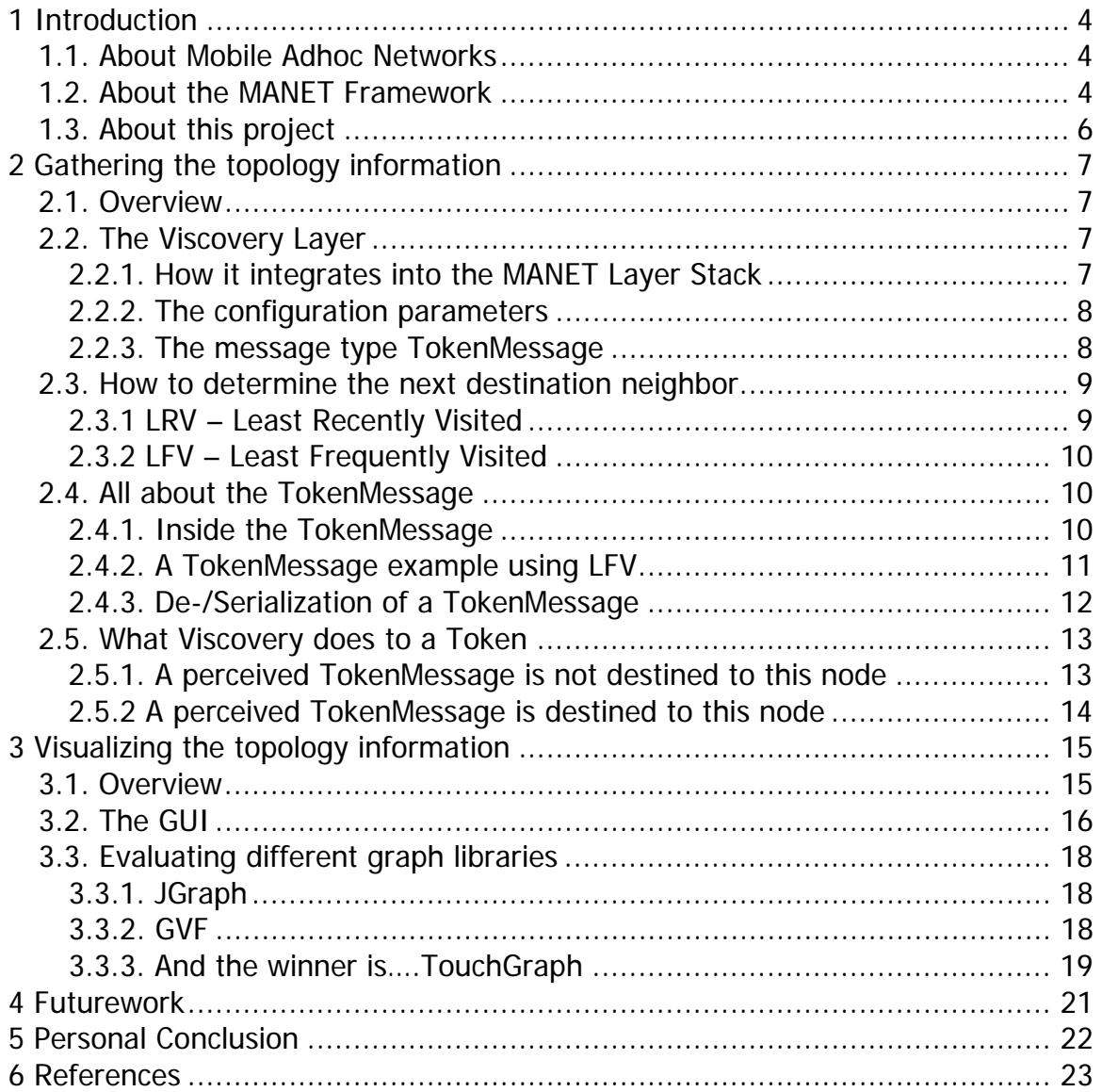

<span id="page-3-0"></span>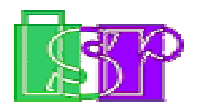

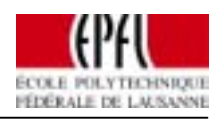

# **1 Introduction**

## **1.1. About Mobile Adhoc Networks**

Today Mobile Adhoc Networks are of greater and greater interest not only in the field of research, but also in terms of economy: They do not need any fixed infrastructure (i.e. no base antennas), they have the potential to be selforganizing and to increase their capacity with the number of users, and the denser such a net is, the lesser power we potentially need to transmit and/or receive, which is an interesting aspect in terms of battery life and device size.

### **1.2. About the MANET Framework**

The MANET framework is (as of 2003) a project administered by David Cavin and Yoav Sasson under the direction of Professor Schiper of the distributed systems laboratory (LSR) at the Swiss Federal Institute of Technology in Lausanne (EPFL, [http://www.epfl.ch](http://www.epfl.ch/) ).

The MANET framework has been entirely built through semester projects so far: the initial framework was programmed by Javier Bonny & Urs Hunkeler  $[1]$ . It consists of a layer architecture which is represented in its basic configuration in Figure 1.

An instance of this framework is configured by an XML file specifying which layers one wants to include in the layer stack. Each layer can be configured individually through some parameters; please refer to the corresponding documentation for details on the parameters of each layer (see [References](#page-22-0)).

Some layers were outsourced to a whole semester project, namely:

- the AODV routing layer, done by Betrand Grandgeorge  $[2]$  $[2]$  $[2]$
- the reliableLayer, done by A.Leiggener  $[3]$  $[3]$  $[3]$ : this layer is placed directly above the VirtualNetworks layer and requires an ACK to be sent by all neighbors of a one-hop broadcast.

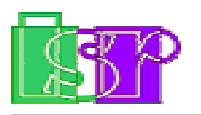

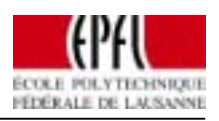

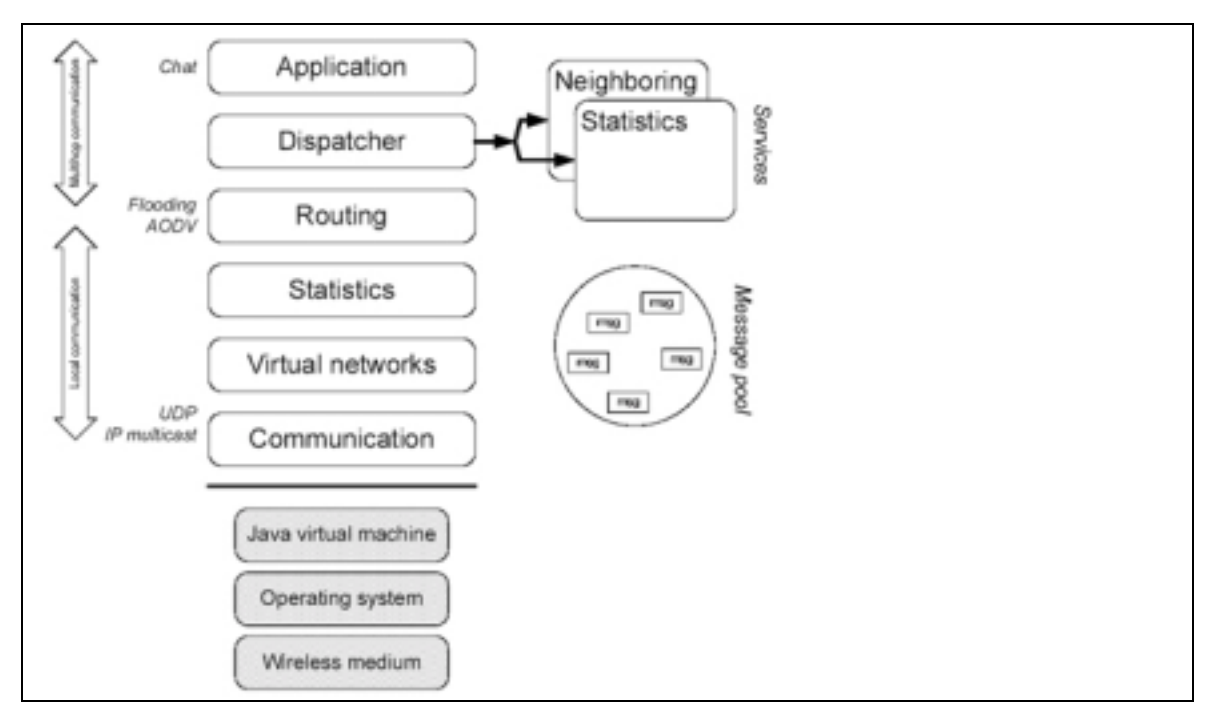

Fig.1: The MANET Framework in its basic configuration

Apart these layers the MANET Framework offers modules, called 'Services' in the above graphics. Currently two such modules exist and were designed during a semester project by Reto Krummenacher [[4\]](#page-22-0): The Neighboring module continuously sends out HELO messages in order to discover the current neighborhood (all neighbor nodes reachable within the sending radius of a node) This information is vital for some layers as they need to know which nodes are reachable at a certain moment (routing, viscovery, chat). The Statistics module keeps track of the amount of data sent and received and is able to present the such collected data to any interested layer. Christophe Crausaz made extensive performance analysis in his semester project  $[5]$  using this Statistics module.

The third core part of the MANET Framework is the Message Pool. It is implemented as a thread of its own and used by all layers and modules whenever they need a new instance of an object registered within the framework via the XML configuration file: Instead of letting the Java Garbage Collector gather any such object that is not used anymore, the layers and modules put them into the Message Pool by calling its *freeMessage(msg)* method (see  $[1]$ , Part II, 2.1. MessagePool). The Message Pool basically reinitializes them and makes them available to whichever layer asks for a new instance of a certain object. If a layer asks for an instance of an object that is not available yet, the Message Pool obtains one by calling the corresponding Constructor method. In this way the framework is able to recycle all used FRANC object instances.

<span id="page-5-0"></span>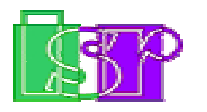

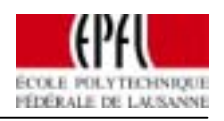

### **1.3. About this project**

The aim of this project was to build an application layer for the MANET Framework that is somehow able to gather information about the current network topology and to store the such retrieved information in order to be able to display some sort of visualization of the discovered network topology.

To gather such information this application layer (which I called Viscovery) creates and sends around a special message which we called Token, since it is thought to be unique within one connected network.

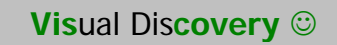

This Token stores information about each visited node so it can visualize the "current" network topology. Of course we can never get a graphical representation that reflects the current topology accurately since the Token holds the information that was valid for each node at the time of the last visit. But the target networks are not (yet) supposed to suffer neither from high mobility nor from partitions; such problems will be adressed to futurework.

The rest of this report consists basically of two parts, as the Viscovery application can be split up into the information-gathering algorithm on the one hand and the visual representation of the discovered topology on the other hand. After these two core parts, I will lose some words about futurework, then concluding this report by with some personal impressions & aspects and finally specify the references.

<span id="page-6-0"></span>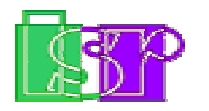

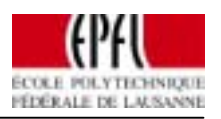

# **2 Gathering the topology information**

### **2.1. Overview**

In this chapter I will explain how the Viscovery layer integrates into the layer stack of the MANET Framework, what decisions have been made concerning the format of the message used by the Viscovery layer (the so-called Token), and finally what changes a node running the Viscovery layer makes to the content of a Token.

I will not cover any interaction that a user can undertake if the GUI is available; everything related to the graphical part of the Viscovery application is treated in Section 3, as the GUI can be turned off via the corresponding parameter in the XML configuration file without cutting off the basic, non-graphical functionalities described in this section.

### **2.2. The Viscovery Layer**

#### **2.2.1. How it integrates into the MANET Layer Stack**

The Viscovery application consists of one single layer that is added onto the top of the MANET layer stack, just before the Absorbing Layer (see Figure 2).

The AsyncMulticast is the physical layer of the MANET Framework in order to be able to communicate with other nodes.

The Dispatcher is needed because we need a reference on the Neighboring Module, which can only be obtained by accessing the corresponding method of the Dispatcher.

The VirtualNetworks is needed because wireless transmission is equivalent to Multicast transmission, i.e. a package that we want to transmit is being sent out into the air and can be perceived by all neighbor nodes. The MANET Framework does not rely on any routing or filtering done outside the layer stack, so every perceived package will get into the layer stack. But if we want to simulate a multihop network within a space-limited location (typically smaller than the sending range of the nodes), we need a layer that filters the packages that normally would not be perceived by certain nodes; this is exactly what the VirtualNetworks Layer does.

The Viscovery Layer is then set above this existing stack, and finally we set up the Absorbing Layer which simply consumes all messages that reach the top of the stack, in order to prevent a buffer overflow due to unknown message types.

<span id="page-7-0"></span>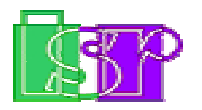

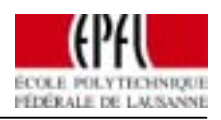

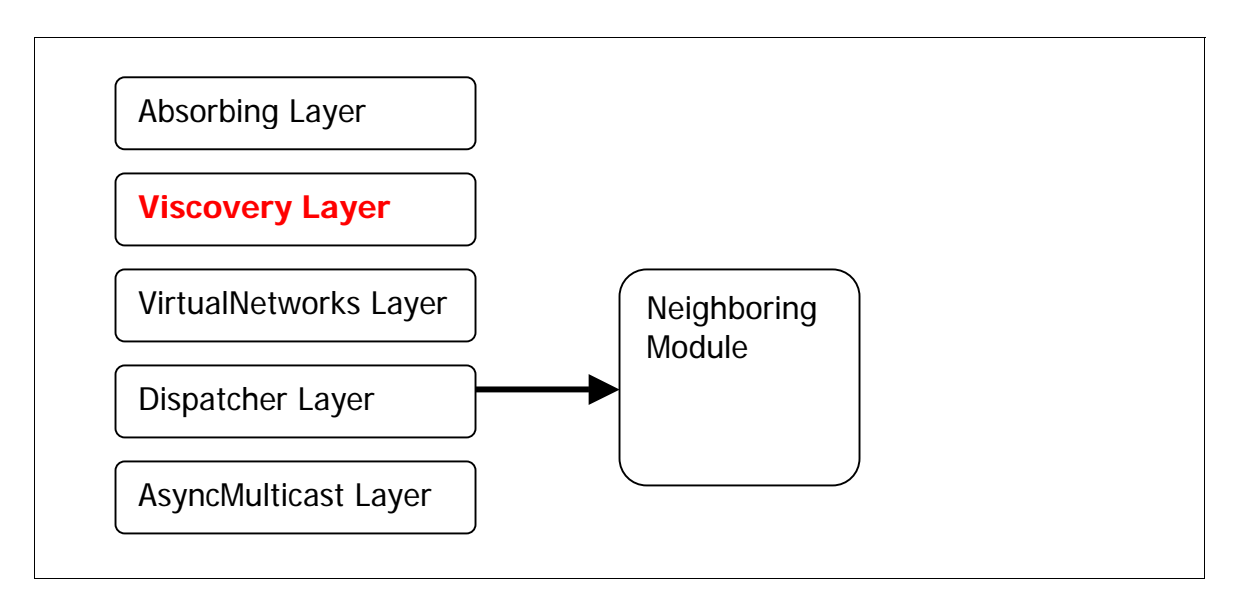

Fig.2: Minimal MANET configuration to successfully run the Viscovery Layer

#### **2.2.2. The configuration parameters**

The parameters for the Viscovery Layer that can be specified in the XML configuration files are the following:

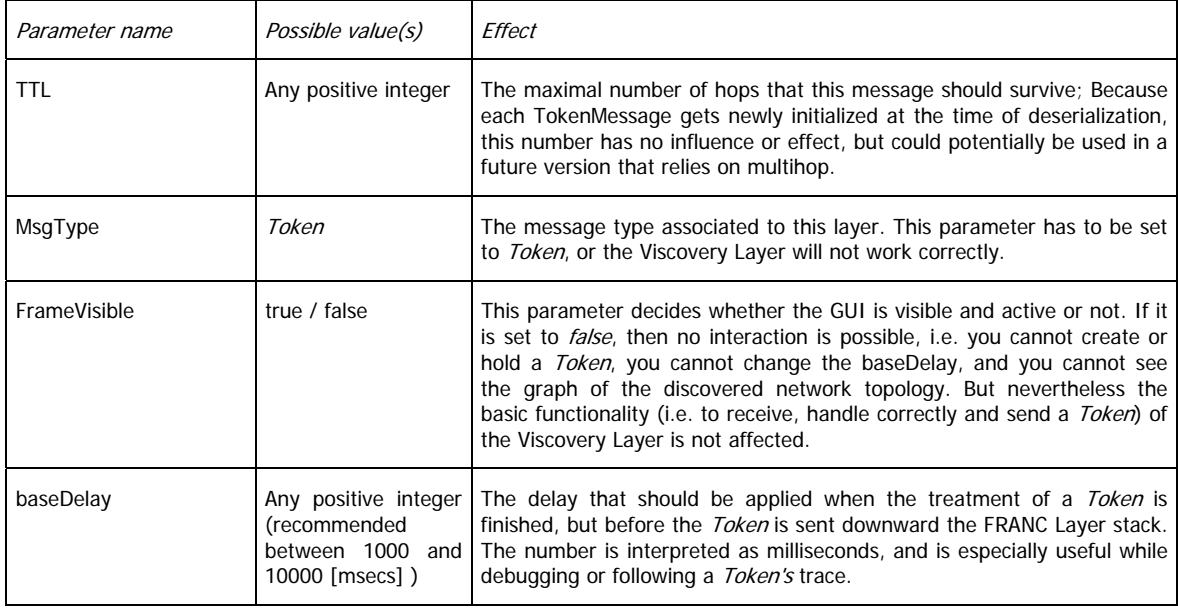

#### **2.2.3. The message type TokenMessage**

The Viscovery layer has its own type of messages, the TokenMessage. This class inherits from the superclass Message as for all message types within the MANET

<span id="page-8-0"></span>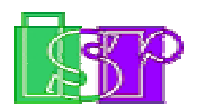

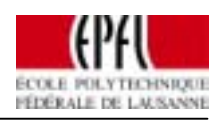

Framework. This causes a message of type *TokenMessage* to be propagated up the stack until it reaches the Viscovery Layer (given of course that the message is destined to this node). The Viscovery Layer recognizes the message to be a TokenMessage and therefore does not hand it further up the stack; instead the handleMessage() method (see  $[1]$  $[1]$ , Part II, 2.2.4. handleMessage()) of the Viscovery Layer picks it out and the treating of the *Token* is started by calling the Viscovery's *treatMessage()* method (see 2.5. What Viscovery does to a Token).

### **2.3. How to determine the next destination neighbor**

Before sending a *TokenMessage* towards its next destination, we first need to determine this next destination. To achieve this we decided to implement two different algorithms ( $LRV$  and  $LFV$  - see the corresponding subsections for details) which are both local algorithms, i.e. the next destination is always one of the direct neighbors of the node that is currently being visited. The neighborhood information is obtained by the Viscovery Layer from the Neighboring Module [\[4\]](#page-22-0).

The decision which algorithm will be used must be made at creation time of a Token, since this influences the meaning of the counter variables associated to each node. A Token can only be created by a node running the GUI-enabled version of the Viscovery Layer, i.e. the parameter frameVisible in the XML configuration file needs to be set to *true*).

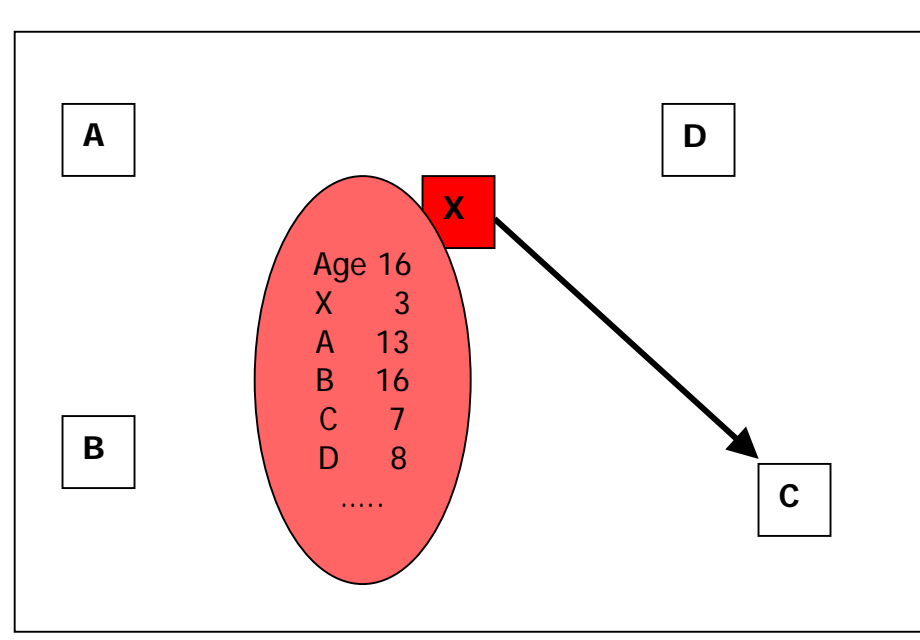

### **2.3.1 LRV – Least Recently Visited**

The Token (configured to use LRV and represented by the semi-transparent ellipse) currently visits node X and has visited 16 nodes so far. In order to determine the next neighbor, LRV runs through the Token's tokenTrace and searches for the smallest value (i.e. the node that has not been visited for the longest time). In this case this would be node C. Then the Token's age is increased by 1 and the counter associated to node X is set to the current age of the Token. Finally the Token is sent to node C.

Fig.3: An example how the next destination node is chosen according to LRV.

<span id="page-9-0"></span>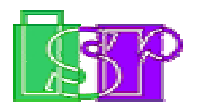

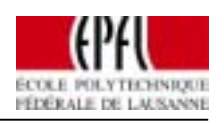

This algorithm selects the next destination out of the possible nodes (i.e. nodes that are within the sending range of the currently visited node) that have not been visited for a longer time than any other possible node. A small example is depicted in Figure 3.

#### **2.3.2 LFV – Least Frequently Visited**

This algorithm selects the next destination out of the possible nodes (i.e. nodes that are within the sending range of the currently visited node) that have been visited fewer times than any other possible node. In Figure 4 I show an example to clarify this algorithm.

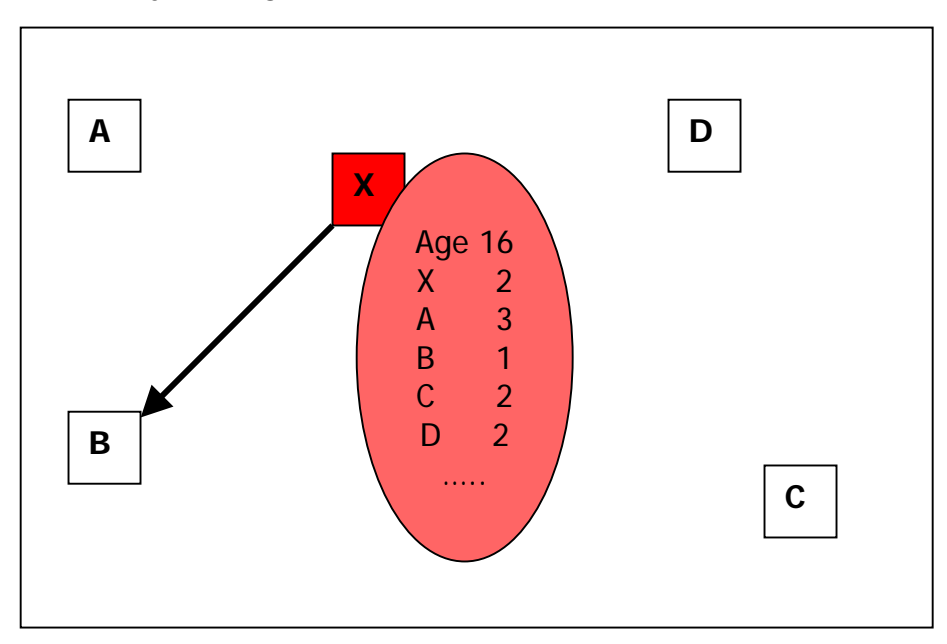

The Token (configured to use LFV and represented by the semi-transparent ellipse) currently visits node X and has visited 16 nodes so far. In order to determine the next neighbor, LFV runs through the Token's tokenTrace and again searches for the smallest value (i.e. the node that has been visited the fewest times). In this case this would be node B. Then the counter associated to node X as well as the age of the Token are increased by 1 and finally the Token is sent to node B.

Fig.4: An example of how the next destination node is chosen according to LFV.

## **2.4. All about the TokenMessage**

As mentioned earlier in this document, its own message type is associated to the Viscovery Layer, called TokenMessage (inside the MANET Framework this message corresponds to the message type #33). In this subsection I talk about the structure of a *TokenMessage*, about its De-/Serialization and finally I will present an example featuring the path of a *TokenMessage* visiting 5 nodes.

#### **2.4.1. Inside the TokenMessage**

Beneath the header, which is commun to all messages inheriting from the superclass Message (see [\[1\]](#page-22-0), Part II, 2.2. Message), the TokenMessage contains the following data:

<span id="page-10-0"></span>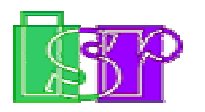

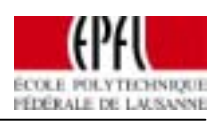

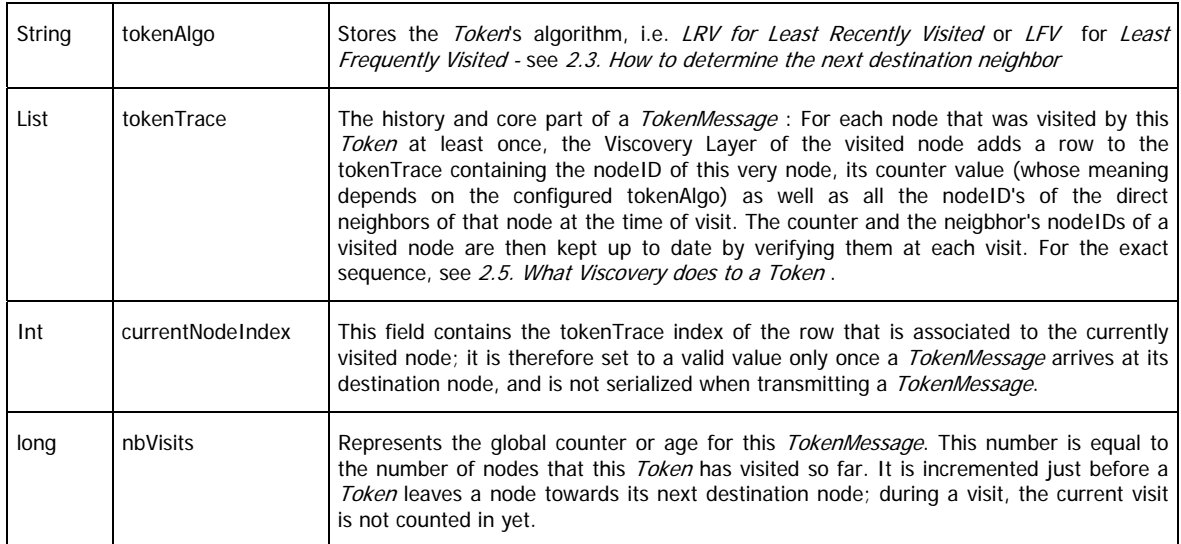

#### **2.4.2. A TokenMessage example using LFV**

In the following I'll give an example of a topology and the corresponding tokenTrace (configured to LFV) after a certain sequence of visits. For reasons of simplicity we assume that the nodes of the considered network do not move out of their mutual sending range and therefore the topology graph stays static. So let us start from the configuration as depicted in Figure 5.

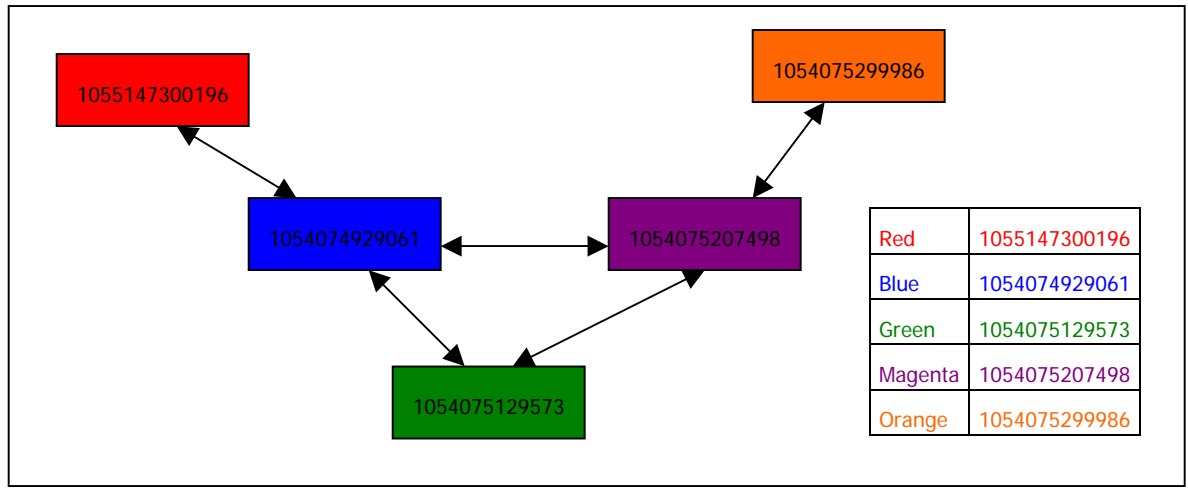

Fig.5: The network configuration of the discussed example of Token passing using LFV.

Now assume that a *Token* is generated at the red node and goes along the path shown in Figure 6, which is a perfectly correct path according to LFV:

<span id="page-11-0"></span>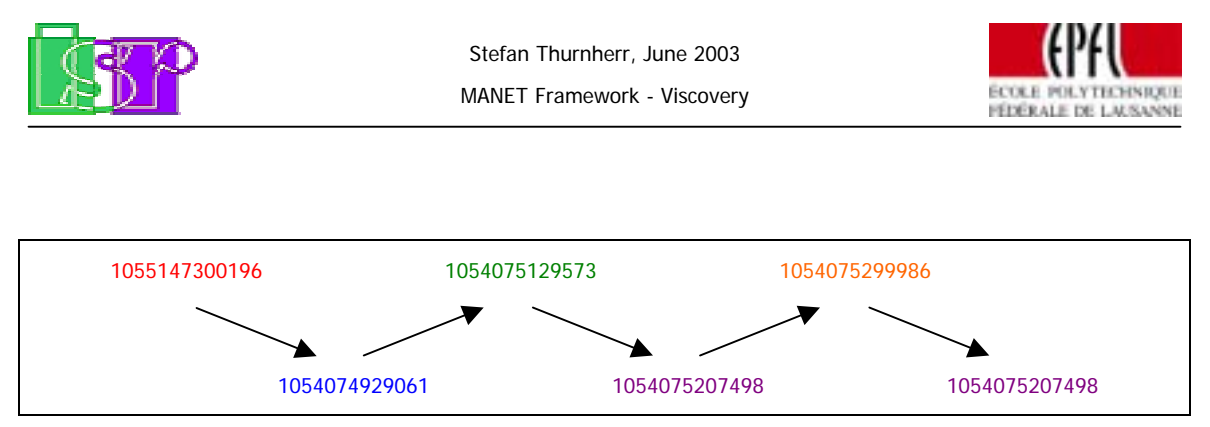

Fig.6: An imaginative, but correct path of the Token, according to LFV.

Once the Token arrives at the magenta node for the second time, we get the tokenTrace as sketched out in Figure 7. Some minor differences may occur regarding the order of the neighbors for each node because this is somewhat arbitrary (it actually depends on the neighbortable supplied as a static array by the neighboring module  $[4]$ ). But the same goes for the choosing of the next destination at the blue node when the green and the magenta node have the same count values, i.e. they were not visited yet by this Token.

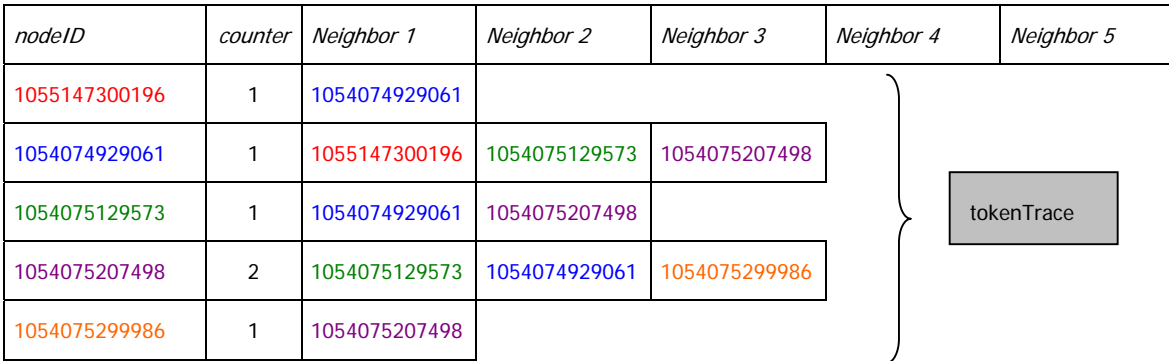

Fig.7: The Token data, after the traversal of a path as depicted in Figure 6.

The next destination node would again be determined according to LFV. It would be either the green or the blue node.

#### **2.4.3. De-/Serialization of a TokenMessage**

The De-/Serialization is done in the following order, starting from the top:

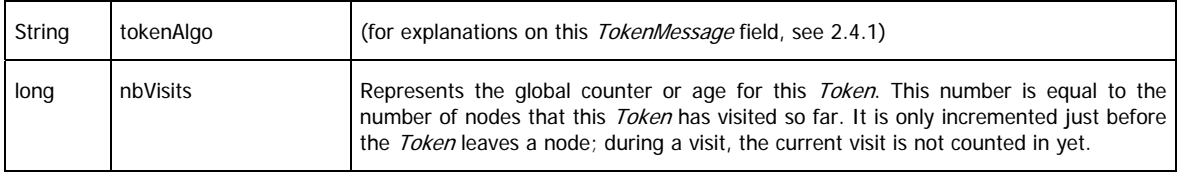

<span id="page-12-0"></span>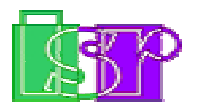

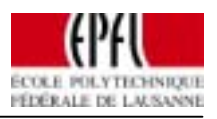

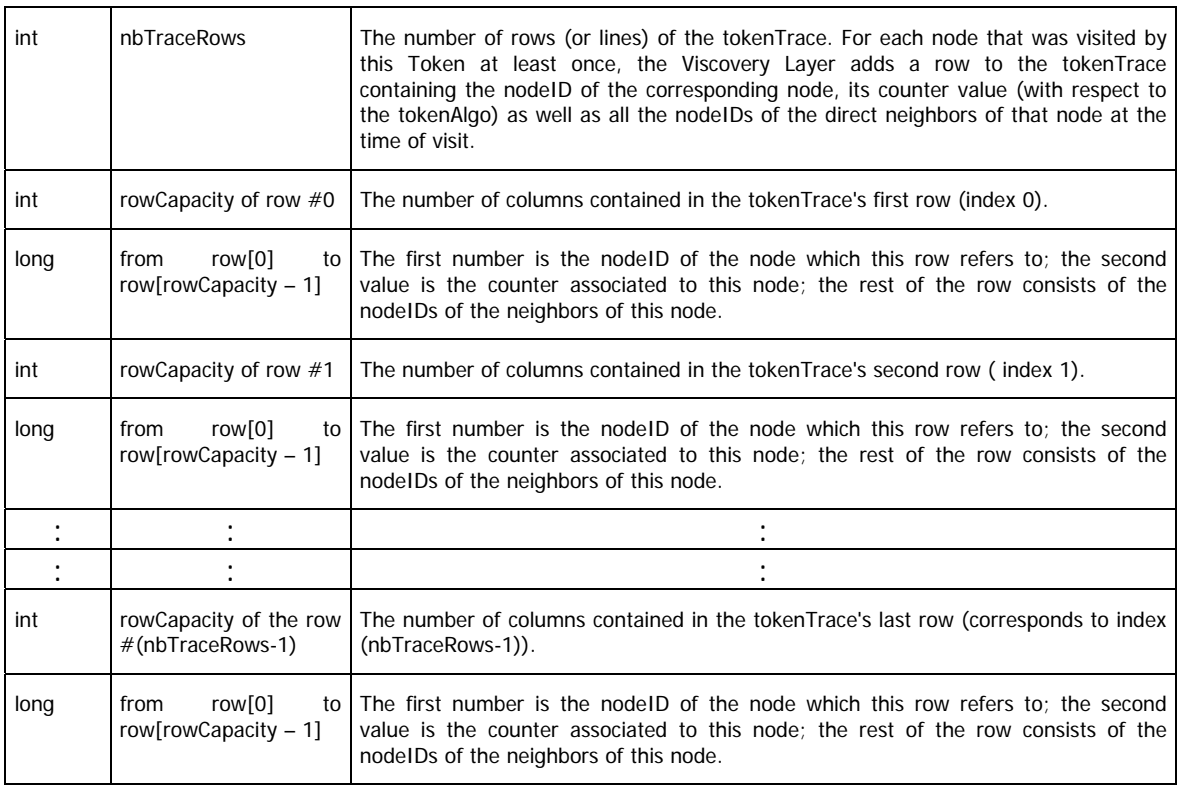

### **2.5. What Viscovery does to a Token**

We need to distinguish 2 cases, namely whether a perceived TokenMessage is destined to this node or not.

#### **2.5.1. A perceived TokenMessage is not destined to this node**

The Viscovery layer is prepared to treat this case because we cannot rely on the existence of a routing/filtering algorithm since layers in the MANET Framework can easily be deactivated through the XML configuration file. As a consequence the Viscovery Layer potentially receives all TokenMessages sent out by nodes within this node's sending range. And since we can profit from the more up-todate content of these *TokenMessages* to keep our graph as most up-to-date as possible, it would be silly to simply discard these messages. So if (and only if) the GUI is enabled, the Viscovery layer evaluates the content of any TokenMessage not destined to this node and updates the graph accordingly. Once this is done the message is dropped immediately (i.e. passed over to the Message Pool  $[1]$ ; the content of such a *TokenMessage* is in no way changed, neither is the message reintroduced into the layer stack.

<span id="page-13-0"></span>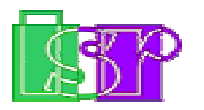

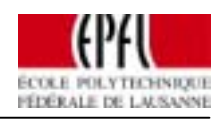

#### **2.5.2 A perceived TokenMessage is destined to this node**

If the destination of the message equals the nodeID of this node, a TokenMessage undergoes the following treatment while staying at the Viscovery layer of this node :

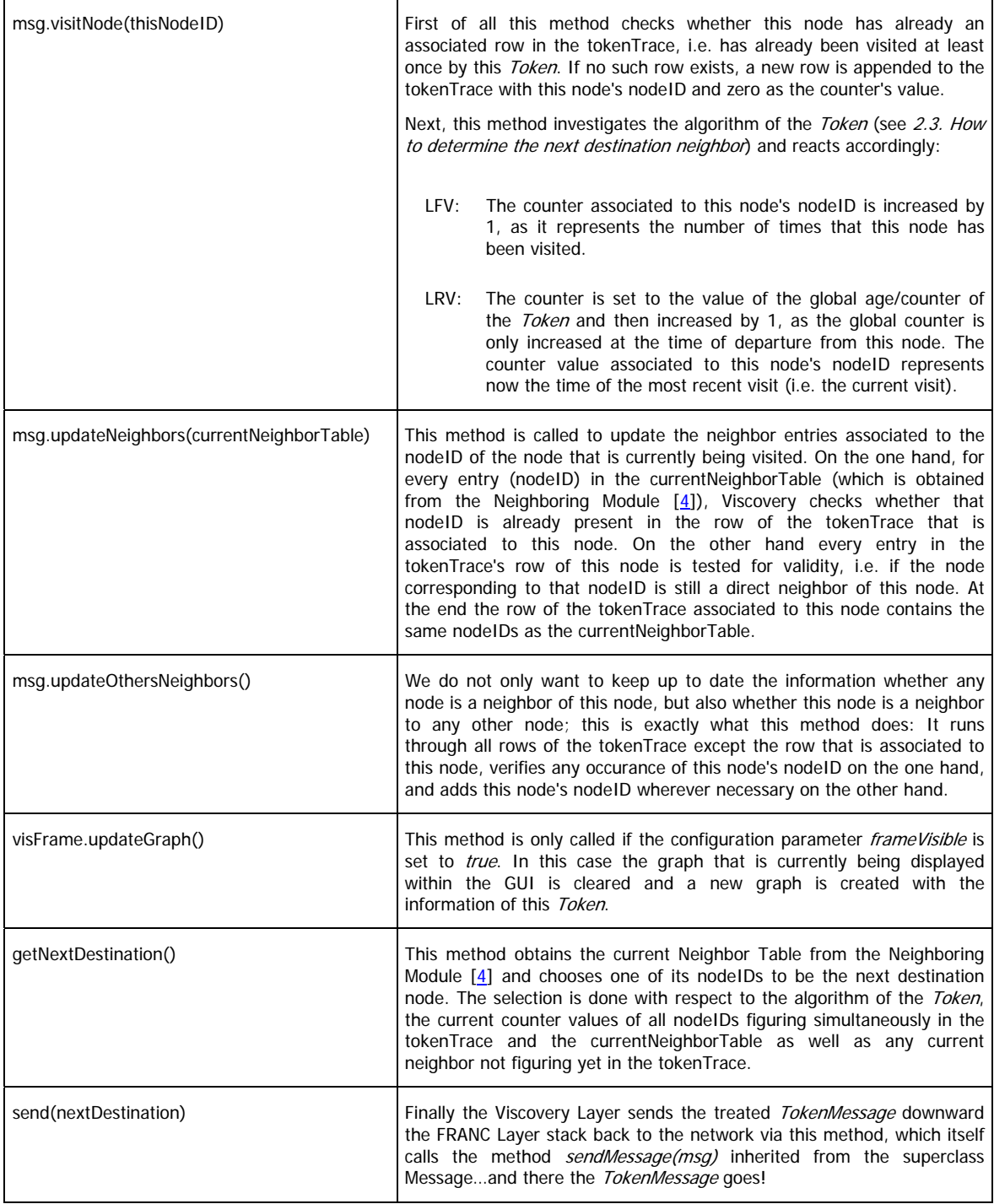

<span id="page-14-0"></span>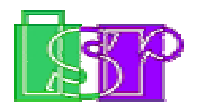

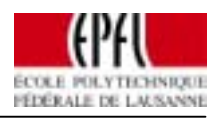

# **3 Visualizing the topology information**

### **3.1. Overview**

This chapter deals with the other core part of my semester project, which is the Graphical User Interface (GUI) and the displaying of the discovered network topology.

Keep in mind that this GUI is optional; the user can decide whether he wants to have all the graphical features described in this chapter by simply setting the corresponding parameter in the configuration file. However the basic functionality (as described in the preceding chapter) of the Viscovery Layer depends in no way on the GUI.

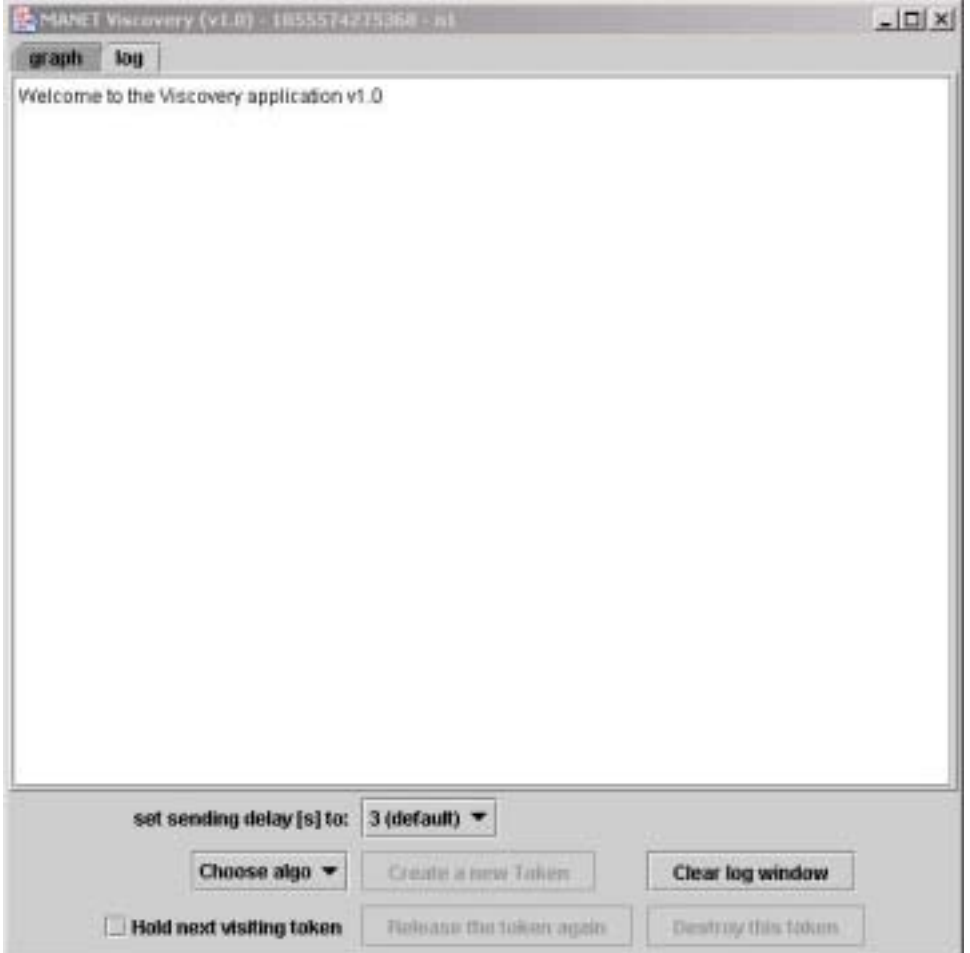

Fig.8: Screenshot of the Viscovery GUI with the log window, just after startup

<span id="page-15-0"></span>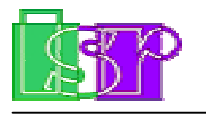

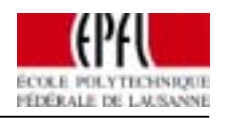

## **3.2. The GUI**

When starting up the application, the GUI looks as depicted in Figure 8.

We can change the tab located at the top of the GUI to show the current graph instead of the log window (see Figure 9 for the corresponding screenshot). No Token has been received or generated yet, so the graph shows only the node on which this Viscovery Layer is running.

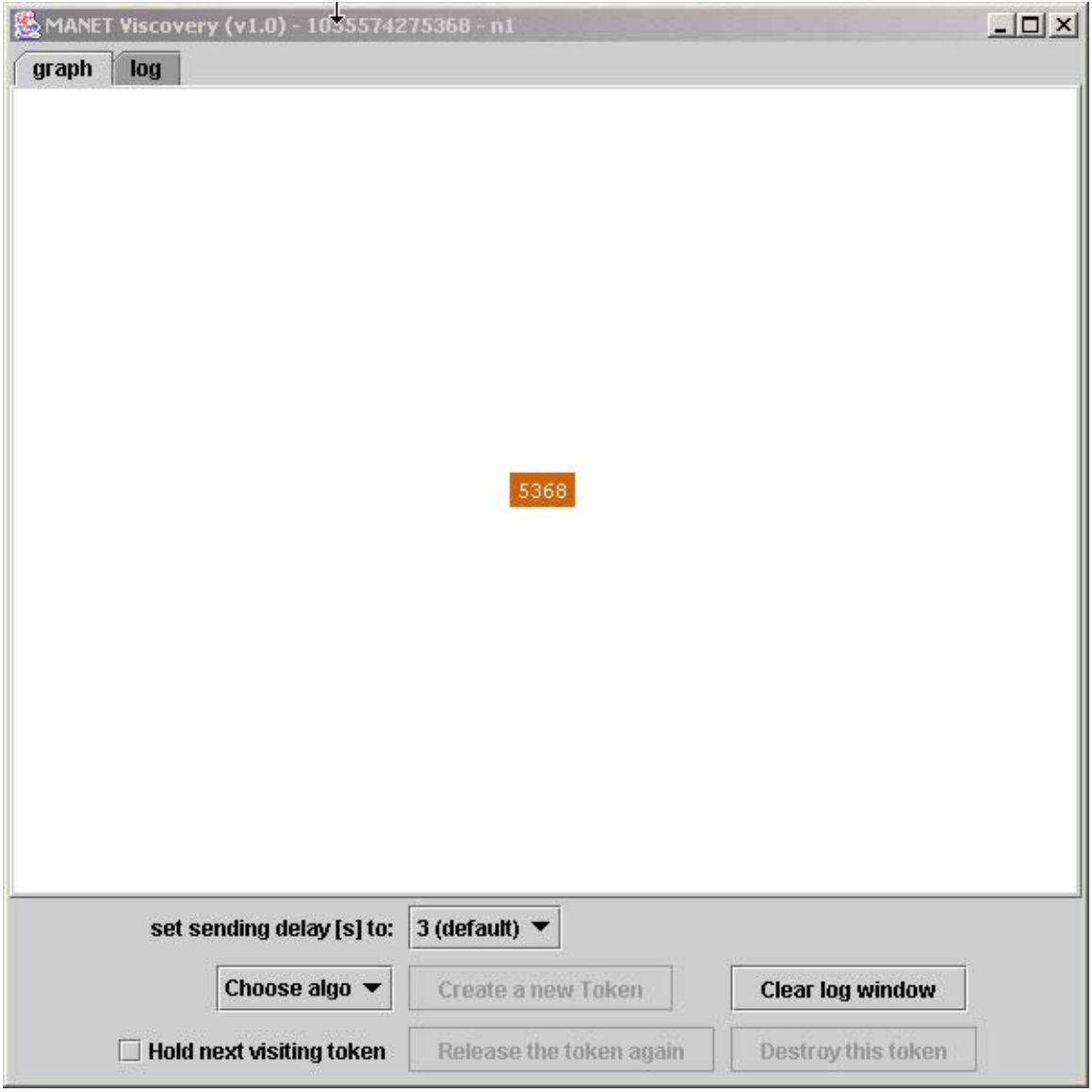

Fig.9: Screenshot of the Viscovery GUI with the graph window, just after startup.

Now let us have a closer look at the buttons and drop-down lists in the bottom:

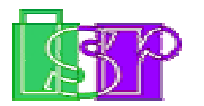

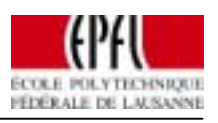

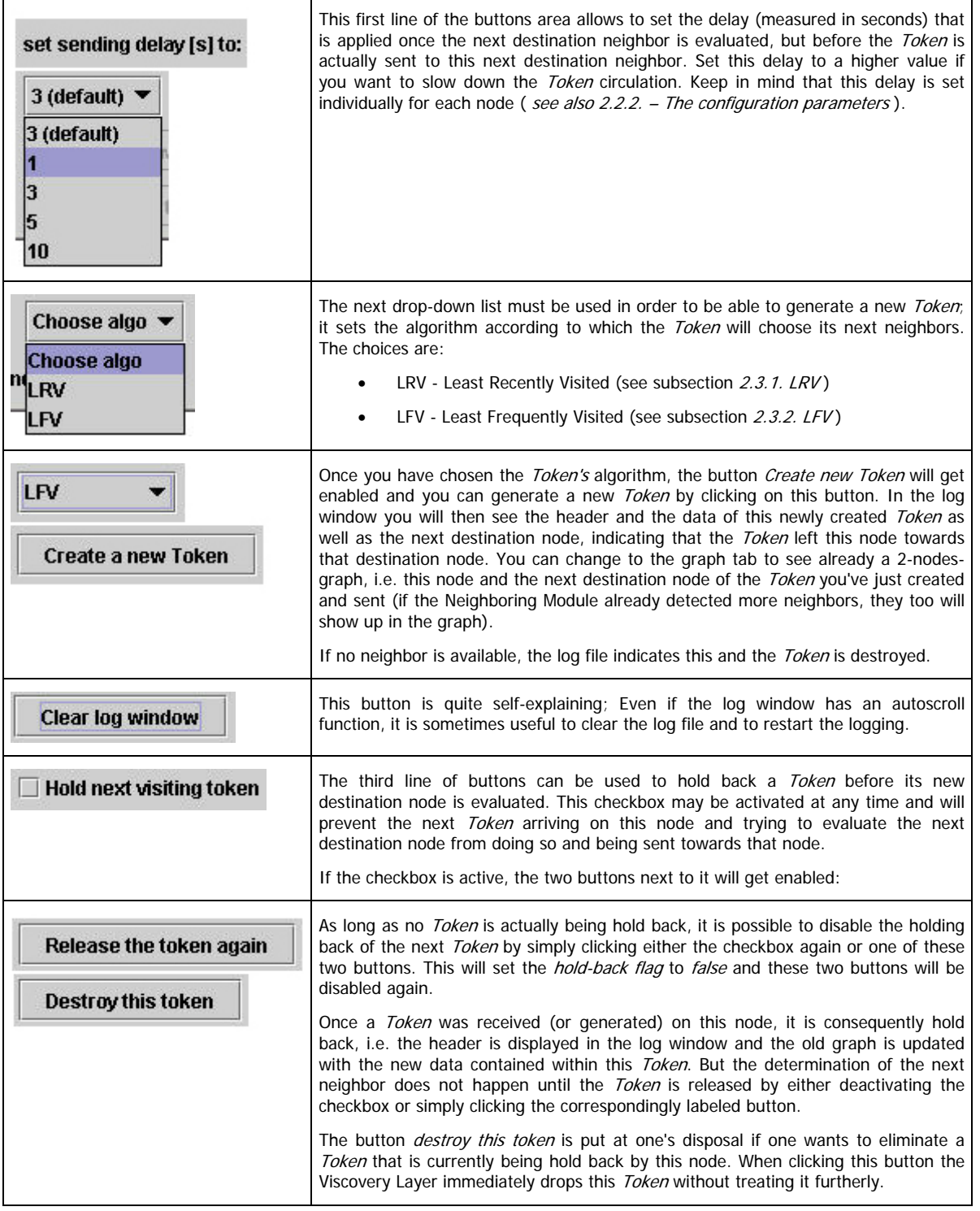

<span id="page-17-0"></span>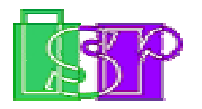

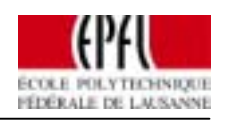

These possibilities of interaction are independent of the tab that is currently selected, i.e. you can change the selected tab at any time without changing the state of any button, checkbox or drop-down list.

## **3.3. Evaluating different graph libraries**

As I spent quite a lot of time on choosing an appropriate graph library to display the discovered network topology, I want to loose some words about this topic.

#### **3.3.1. JGraph**

The first graph library that I seriously considered as being suitable for the aim of this project was *jgraph*  $[6]$ . The project was started by Gaudenz Alder, first as a Semester Work, then continued as a Diploma Thesis at ETHZ (Swiss Federal Institue of Technology Zurich), before finally being released as an open source projet during 2002.

The intention of this project is to provide a freely available, standards-compliant and thoroughly documented open source component to display and edit graphs (networks) with Java.

[quotation from the jgraph website]

The main advantages compared to other graph libraries (even with the one that I finally used) are that it is guaranteed to be 100% Java Swing compatible, it is designed in a clearly and efficiently way (according to its website), and it is very well documented.

There are nevertheless a few important drawbacks which caused me to abandon this library; the main disadvantage was that no layout algorithm was included in the jgraph distribution (as of May 2003), and to develop such an algorithm by myself would have gone beyond the scope of my semester project.

#### **3.3.2. GVF**

A second graph library that showed promise is an open-source project called GVF: The Graph Visualization Framework [\[7](#page-22-0)].

The Graph Visualization Framework is a set of Java 2 packages that can serve as a foundation for applications that either manipulate graph structures or visualize them. The libraries implement several basic modules for input, graph management, property management, layout, and rendering.

[Quotation from the GVF website]

It seems that GVF would perfectly suit our needs. The problem with this library is that it is very poorly documented and is intended to be rather used as-it-is, i.e.

<span id="page-18-0"></span>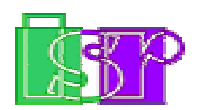

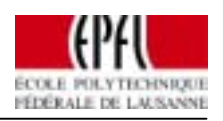

with the provided GUI and functions (which enable the user to create and edit graphs). I adressed my need to use GVF as a graph library in the forum provided for this sourceforge  $[8]$  $[8]$  $[8]$  project, and I always received answers on my questions within one or two days. But even after 2 weeks of trying to get to run a "helloworld"-like graph I did not succeed. Finally I had to abandon the idea of using GVF as the graph library for Viscovery despite the enthusiasm I had (and stll have; see futurework) about it fitting perfectly my needs.

#### **3.3.3. And the winner is….TouchGraph**

The graph library I finally used for the current version (v1.0) of the Viscovery Layer is the one from the TouchGraph project  $[9]$ :

TouchGraph is a set of interfaces for Graph Visualization using spring-layout and focus+context techniques.

#### [quotation from the TouchGraph website]

TouchGraph has its name from the layout algorithm it uses to arrange automatically all nodes in a suitable manner. In fact the nodes execute a force on each other which pushes them off mutually. In this way we get a neat view of a graph, at least as long as a physical model of the corresponding graph would stay in two dimensions: Imagine that we replace each node by, let's say, some big visible electron and put the whole model in a place with no gravitation. On the one hand the electrons would repel each other, and on the other hand the connections between the nodes/electrons would hold the graph together. As a consequence we would get after a while a stable model, which will be either twoor three-dimensional, depending on the number and location of the connections between nodes/electrons; if it is three-dimensional and we project it onto 2 dimensions (which is done by displaying the graph on the screen), the resulting picture will not always be comprehensive and demonstrative because a lot of overlapping will occur.

As a consequence the TouchGraph layout algorithm works very well for networks that are poorly populated and distributed over a rather large geographical area, i.e. only 2-3 nodes are within the sending range of each node. But the great advantage of this layout algorithm can easily become a disadvantage when lots of nodes are within the same sending range because in this case the described algorithm will produce a lot of overlapping and the expressiveness will decrease rapidly.

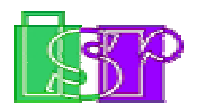

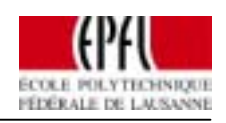

It is also for the reasons explained above that the node labels consist of only the last four digits of the corresponding nodeID. The longer the node labels are, the more probably they overlap and thus causing the graph to become illegible. In Figure 10 are depicted examples of two network configurations, each with 11 nodes; you'll easily recognize the problem of the TouchGraph algorithm as discussed above.

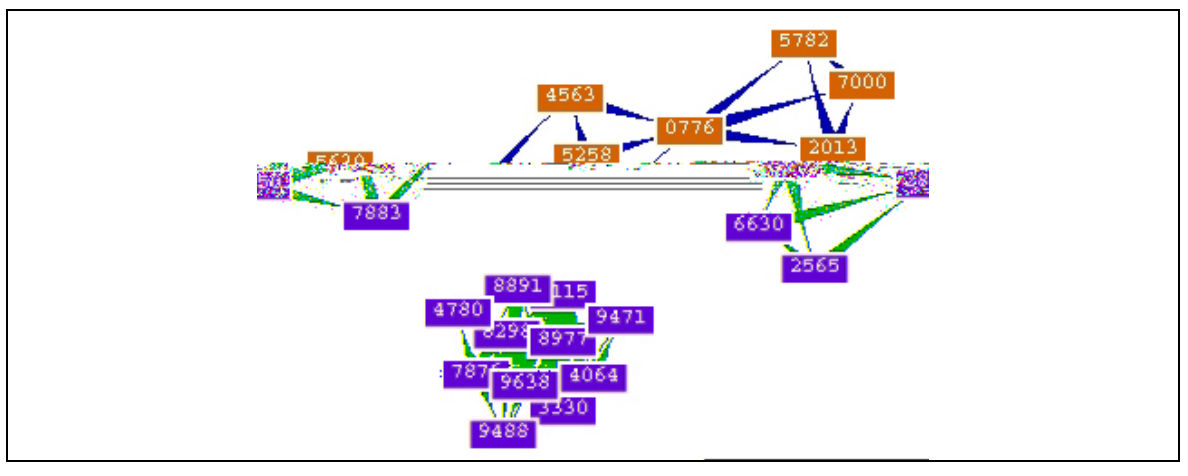

Fig.10: Top: The discovered network topology of nodes that are spread out over an area clearly larger than the sending range of each node.

> Bottom: The discovered network topology of 11 nodes which are situated very closely, i.e. every node can reach every other node within one hop.

<span id="page-20-0"></span>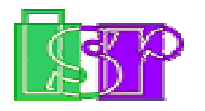

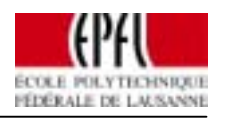

## **4 Futurework**

The main future work will certainly consist in extending this application to be more interactive. Based on the graph, I could imagine for example a chat application: Assume user  $A^*$  sitting behind the computer labeled node A. By clicking on a node B of the node A's graph, a window pops up which allows the user  $A^*$  to type a message that is sent to the user  $B^*$  sitting behind the computer constituting node B. On the graph of user  $B^*$ , the message arriving from user A\* is somehow indicated within the icon representing the node A.

Another application within the graph could be to show statistics about the throughput or the signal strength toward every other node. When a user A\* on node A pauses his mouse over a certain node C of the displayed graph, a popup appears indicating how many packets have been sent to this node C and how good the connection is (in terms of signal strength, of packet loss etc...).

A third promising extension would be to implement a routing algorithm based on the discovered network topology. So if node A wants to communicate to node D, the nodes we have to visit to find the shortest way from node A to node D are looked up in the topology graph existing on node A. Of course this involves a number of problems (delay, partitions, etc. ), but the idea seems promising.

But besides these extensions to the existing Viscovery application, there are a few aspects that could be improved within the existing application. Namely I am still convinced that GVF as the graph library would be the better choice; to clear this, it should first be possible to compare the performance of the TouchGraph vs. the performance of a GVF implementation, with regard to the needs of the Viscovery application. To get a detailed insight on the problems encountered when I tried to implement GVF, I suggest you start with the forum on [[7](#page-22-0)]. The thread I started within the *help forum* is called *how to create my own graph*, the direct link is [http://sourceforge.net/forum/forum.php?thread\\_id=873265&forum\\_id=126558](http://sourceforge.net/forum/forum.php?thread_id=873265&forum_id=126558) (as of June 2003).

Another aspect that I did not really test is how the application behaves on the occurance of partitions or multiple Tokens within the same connected network. As long as the application is only used for small manageble networks, these aspects are of minor interest. But once we want to simulate real networks, such cases must be taken into consideration.

<span id="page-21-0"></span>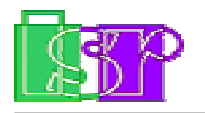

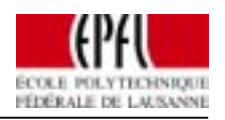

# **5 Personal Conclusion**

The field of Mobile Adhoc Network is an emerging field of studies with a bright future. Thus it was a great possibility for me to gain an insight into this subject, and I am sure it will not be the last time I worked on this, as I am still, or even more interested in these networks.

Apart my enthusiasm about the subject, it was a very valuable experience to have to design an application from the scratch, i.e. starting with some theoretical lecture about the subject, going over to think about and plan the implementation, then to implement the designed patterns and algorithms, and finally creating a GUI to enable users to steer the application.

I had to learn that once the application is finished, there are still tests to do which can take up a lot of time and thus should not be underestimated. Further I had to deal with the problem that the graph library that I intended to use in the beginning turned out to be suboptimal, and needed to be replaced by a better one (TouchGraph). And on the contrary in the final weeks of the project, I had to stop being enthusiastic about implementing the GVF library, even if success was close; the time was just not sufficient to continue with the GVF attempts.

To conclude, I would like to thank my project advisor David Cavin. On the one hand he gave me plenty of rope and he did never impose his will on me, and on the other hand he had always time to help out when I had a problem without losing his patience. It is for sure that this contributed much to the success of this project.

<span id="page-22-0"></span>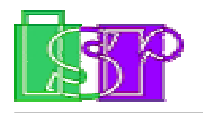

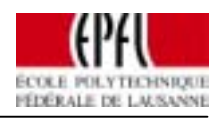

# **6 References**

- [1] J.Bonny & U.Hunkeler, "MANET Framework", February 2003
- [2] B.Grandgeorge, "AODV routing algorithm for multihop Ad Hoc Networks", February 2003
- [3] A.Leiggener, "Reliable Broadcast at 1 Hop in FRANC", June 2003
- [4] R.Krummenacher, "Use of Modules for better inter-layer communication", February 2003
- [5] C.Crausaz, "Design and implementation of a performance evaluation mechanism for FRANC", June 2003
- [6] The JGraph Project, <http://jgraph.sourceforge.net/>
- [7] GVF The Graph Visualization Framework, <http://gvf.sourceforge.net/>
- [8] Sourceforge is the world's largest Open Source software development website, <http://www.sourceforge.net/>
- [9] TouchGraph <http://touchgraph.sourceforge.net/>